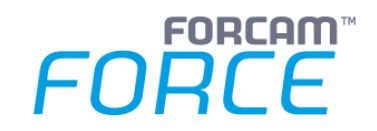

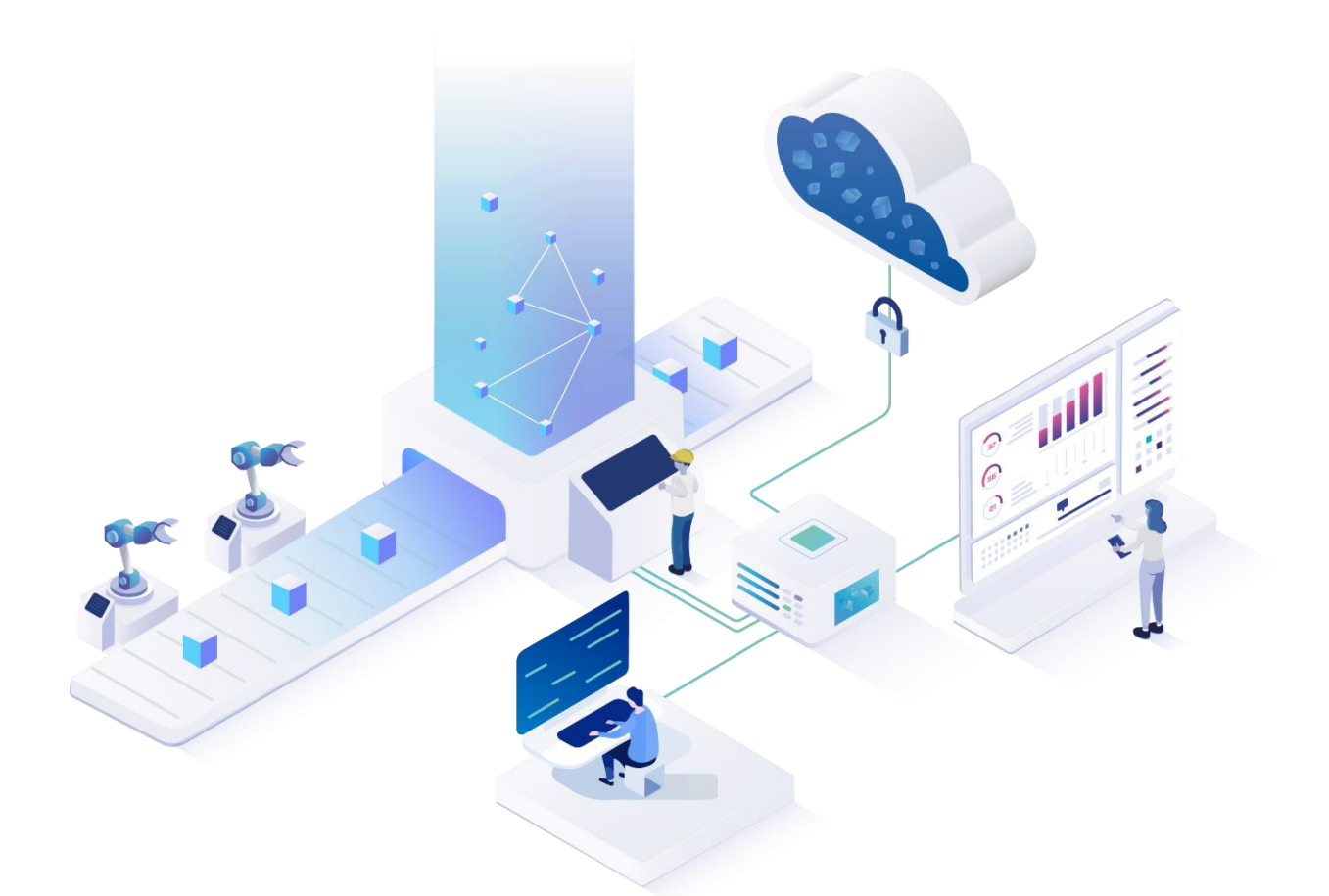

# **Version 5.x**

Migration von Reportingdaten von FACTORY FRAMEWORK zu FORCAM FORCE™

### *Produktbeschreibung*

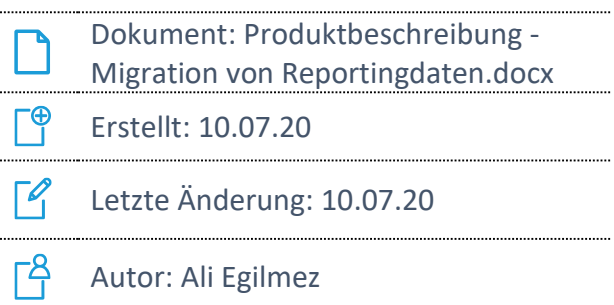

COPYRIGHT 2020 BY **FORCAM GMBH,** D-88214 Ravensburg ALL RIGHTS RESERVED. COPY OR TRANSLATION, ALSO IN EXTRACTS ONLY WITH WRITTEN PERMISSION BY FORCAM GMBH

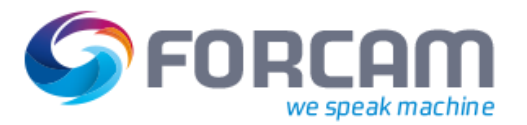

## **Motivation**

Im Rahmen eines FORCAM FORCE™ Conversion-Projekts - also der Konvertierung der früheren FORCAM Lösung FACTORY FRAMEWORK (V4) auf die neue IIoT Plattform-Lösung FORCAM FORCE™ bietet FORCAM auch eine optionale Migration von Reportingdaten an.

Der Vorteil hiervon ist, dass kundenseitig für die Anzeige von historischen V4-Reportingdaten ausschließlich die FORCAM FORCE™ Lösung verwendet werden kann. Ein Vorhalten der alten FACTORCY FRAMEWORK Lösung ist somit nicht mehr notwendig.

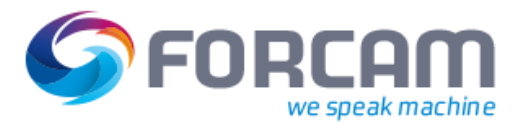

# **Was wird migriert?**

Es werden ausschließlich verdichtete V4-Reporting-Rohdaten inkl. der benötigten Stammdaten nach FORCAM FORCE™ migriert. Zu diesen Stammdaten zählen Arbeitsplatz, Arbeitsplatzstatus, Qualitätsdetails, Statusdetails, Statusdetailbaum (Ebene 1-7), AVO-Status und -Phase und Schichttypen.

Das folgende Übersichtsbild zeigt die entsprechenden Reporting-Objekte, welche migriert werden:

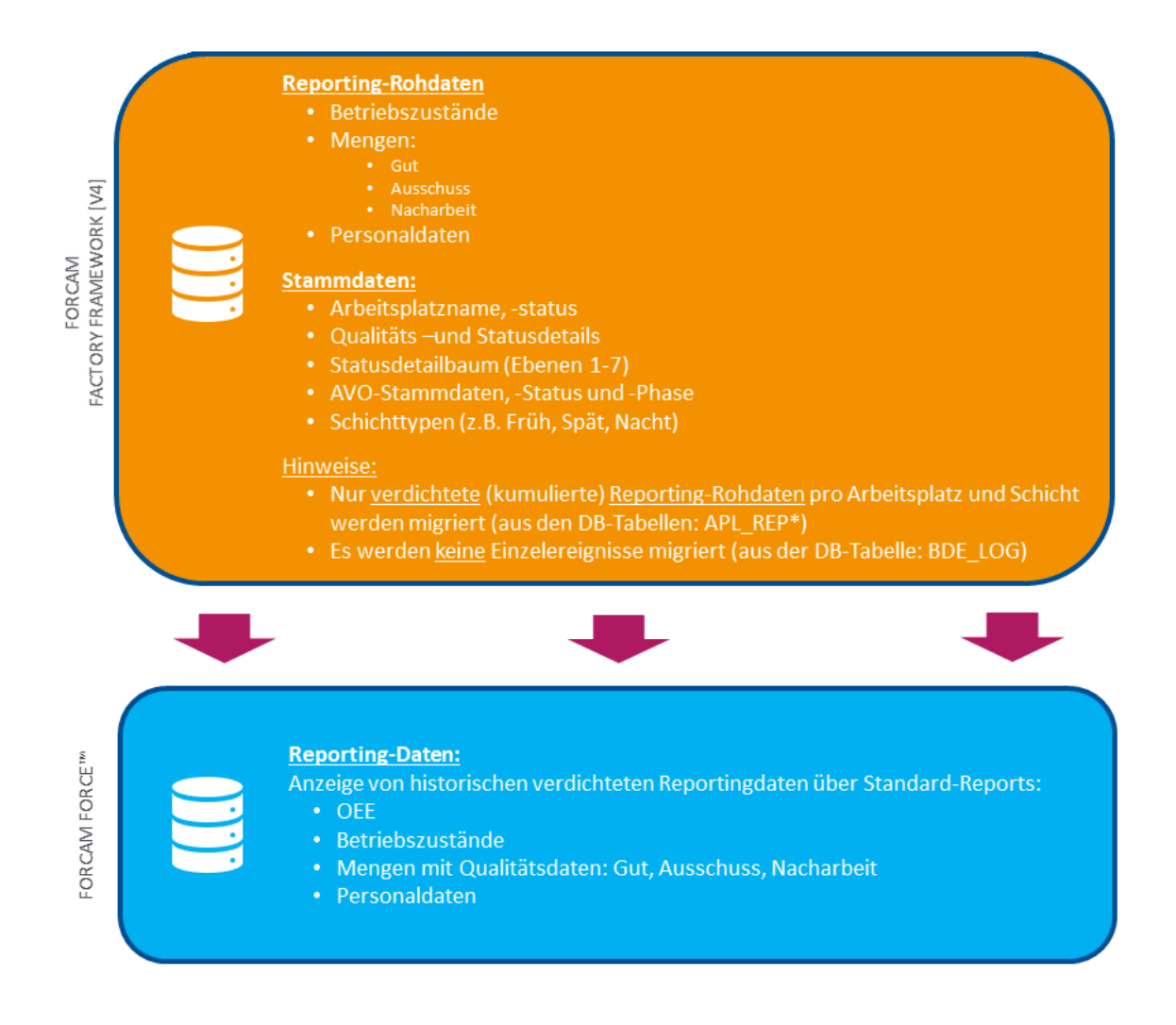

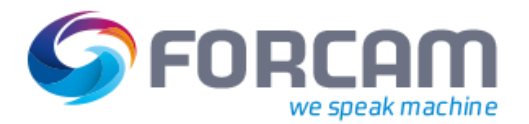

# **Wie wird migriert?**

## Überblick

Die Migration erfolgt mit einem von FORCAM entwickelten Migrationstool, welches die benötigten Stamm- und Reporting-Rohdaten aus der V4-Datenbank in die Datenbank von FORCAM FORCE™ überträgt.

## Konfigurationsmöglichkeiten

#### **Migration in Phasen**

Sowohl die Auswahl der Arbeitsplätze als auch der Zeitbereich der Migration kann im Migrationstool eingestellt werden. Dadurch ist es insbesondere möglich, die Migration in Teilen durchzuführen, um zum Beispiel die Last der Migration (z.B. auf die Datenbank) zeitlich so zu verteilen, dass die Migration möglichst in produktionsfreien Zeiten stattfinden kann.

#### **Stammdaten-Mapping**

Zwischen den Arbeitsplatznamen, Arbeitsplatz- und AVO-Status und AVO-Phasen kann es notwendig sein, eine Übersetzung/Übertragung vorzunehmen. Dies bedeutet ein Mapping von z.B. einem Arbeitsplatznamen, -status oder Betriebszustand aus dem V4-System in einen Arbeitsplatznamen, status oder Betriebszustand von FORCAM FORCE™. Dies muss beispielsweise in folgenden Fällen angewendet werden:

- **‒** Umbenennung von Arbeitsplätzen: Ein Arbeitsplatz in V4 kann während der Migration in einen neuen Namen in FORCAM FORCE™ umbenannt werden.
- **‒** Harmonisierung von Betriebszuständen: Während der Migration sollen z.B. zwei Betriebszustände in V4 (technische und logistische Störung) zu einem Betriebszustand nach FORCAM FORCE™ (Störung) gemappt werden.

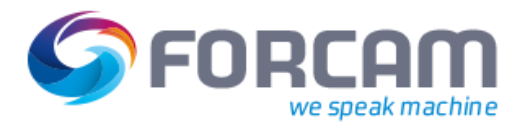

## Ablauf der Datenmigration

#### **Fachlich**

Der grundsätzliche fachliche Ablauf der Datenmigration eines Arbeitsplatzes lässt sich wie folgt zusammenfassen:

- 1. Automatische Erstellung des zu migrierenden Arbeitsplatzes in FORCAM FORCE™, welcher im V4-System existiert, aber nicht bereits manuell im Vorfeld in FORCAM FORCE™ angelegt wurde
- 2. Die verdichteten Reporting-Rohdaten des zu migrierenden Arbeitsplatzes werden aus den V4-Reportingdatentabellen gelesen:
	- **‒** APL\_REPSCHICHT\_AFO\_BA
	- **‒** APL\_REPSCHICHT\_AFO\_AUS
	- **‒** APL\_REPSCHICHT\_AFO\_NACH
	- **‒** APL\_REPSCHICHT\_BA
	- **‒** APL\_REPSCHICHT\_AFO\_PNR
- 3. Automatische Erstellung von nicht vorhandenem Arbeitsplatzstatus, -phase, Qualitätsdetails, Schichten, Schichttyp usw. in FORCAM FORCE™, welche in V4 existieren, aber nicht bereits manuell in FORCAM FORCE™ im Vorfeld angelegt wurden
- 4. Schreiben der Reportingdaten in die entsprechenden verdichteten Reportingdatentabellen in FORCAM FORCE™

#### **Organisatorisch (Use Case)**

Der organisatorische Ablauf der Datenmigration hat sich wie folgt als Use Case etabliert:

- 1. Ermittlung der Arbeitsplatzstatus und -phase, Qualitäts- und Statusdetails etc. aus V4 und Mapping auf die entsprechenden Status, Phasen, Details etc. in FORCAM FORCE™. Dieser Schritt erfolgt in Zusammenarbeit mit dem FORCAM Professional Service Team.
- 2. Konfiguration einer begrenzten Anzahl von Arbeitsplätzen und Definition eines überschaubaren Zeitbereichs (z.B. ein Quartal)
- 3. Durchführung der Migration für diese Arbeitsplätze und diesen Zeitbereich
- 4. Validierung der Migration durch Vergleich der Standard-Reports in V4 und FORCAM FORCE™
- 5. Ggfs. Anpassungen an dem Mapping von Status, Phase und Details und Wiederholung der Migration
- 6. Finale Migration für restliche Arbeitsplätze in definierten Zeitbereichen

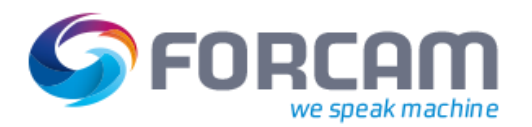

## Nutzbare FORCAM FORCE™ Reports

Durch die Datenmigration sind im Ergebnis folgenden Reports in FORCAM FORCE™ für die historischen V4-Daten nutzbar (sofern die entsprechenden Rohdaten im V4-System zur Verfügung stehen):

- **‒** OEE-Report (Arbeitsplatz)
- **‒** OEE-Verlauf (Arbeitsplatz)
- **‒** OPE (Gesamtbetrachtung)
- **‒** Betriebszustandsreport (Arbeitsplatz)
- **‒** Betriebszustandsverlauf (Arbeitsplatz)
- **‒** Zustandsklassenreport (Arbeitsplatz)
- **‒** Zustandsklassenverlauf (Arbeitsplatz)
- **‒** Hitliste Betriebszustände (Arbeitsplatz)
- **‒** Hubreport (Arbeitsplatz)
- **‒** Hubverlauf (Arbeitsplatz)
- **‒** Qualitätsreport (Arbeitsplatz)
- **‒** Qualitätsdetails (Arbeitsplatz)
- **‒** Qualitätsverlauf (Arbeitsplatz)
- **‒** Hitliste Qualitätsdetails (Arbeitsplatz)
- **‒** Zustandsklassenreport (Material)
- **‒** Zustandsklassenverlauf (Material)
- **‒** Betriebszustandsreport (Material)
- **‒** Betriebszustandsverlauf (Material)
- **‒** Hitliste Betriebszustände (Material)
- **‒** Qualitätsreport (Material)
- **‒** Qualitätsdetails (Material)
- **‒** Qualitätsverlauf (Material)
- **‒** Hitliste Qualitätsdetails (Material)
- **‒** Zustandsklassenreport (Auftrag)
- **‒** Betriebszustandsreport (Auftrag)
- **‒** Hitliste Betriebszustände (Auftrag)
- **‒** OEE-Report (Vorgang)
- **‒** Zustandsklassenreport (Vorgang)
- **‒** Betriebszustandsreport (Vorgang)
- **‒** Hitliste Betriebszustände (Vorgang)
- **‒** Leistungsreport (Vorgang)
- **‒** Qualitätsdetails (Verlauf pro Material)
- **‒** Qualitätsreport (Vorgang)
- **‒** Qualitätsdetails (Vorgang)
- **‒** Hitliste Qualitätsdetails (Vorgang)

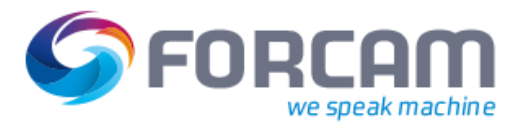

# **Rahmenbedingungen**

- **‒** FACTORY FRAMEWORK (V4) System Version >= 4.16
- **‒** Vorhandener Datenbanklink von der Zieldatenbank (= FORCAM FORCE™ Datenbank) zur Quelldatenbank (= V4-Datenbank)
- **‒** Eine Datenmigration ist grundsätzlich während des Betriebs von V4 und FORCAM FORCE™ möglich

 Hinweis: Die Migration erzeugt eine höhere Last auf die Datenbanken (Quelle und Ziel) und kann somit indirekt einen Einfluss auf die Performance von V4/FORCAM FORCE™ haben.